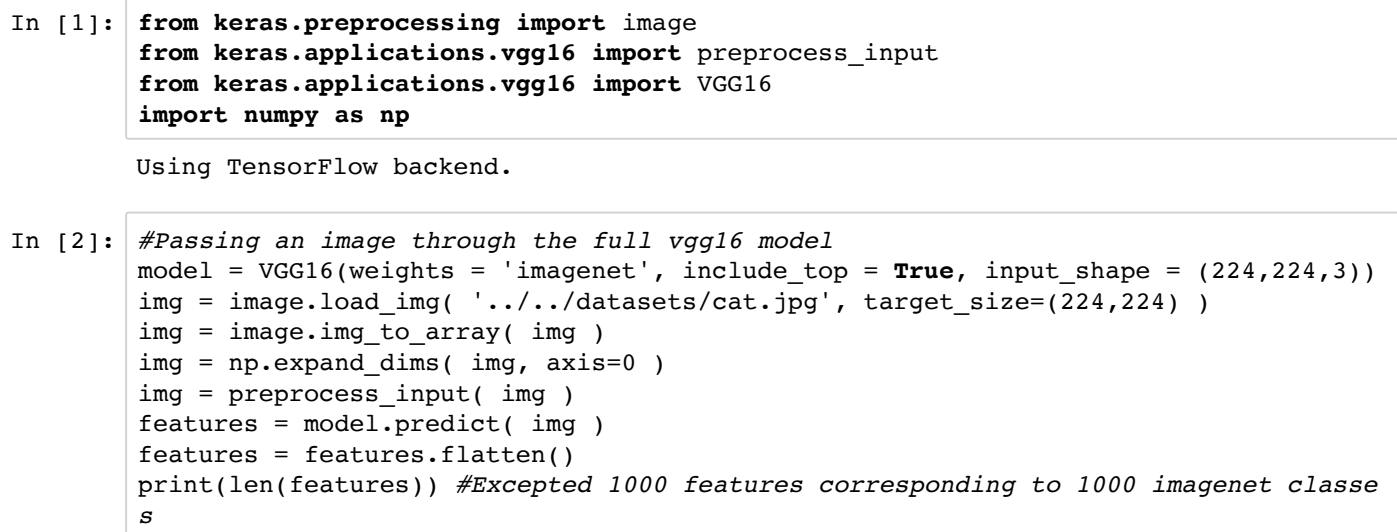

1000

In [3]: model.summary() *#To confirm that output of last layer is 1000.* 

 $\mathcal{L}_\mathcal{L}$  , and the set of the set of the set of the set of the set of the set of the set of the set of the set of the set of the set of the set of the set of the set of the set of the set of the set of the set of th

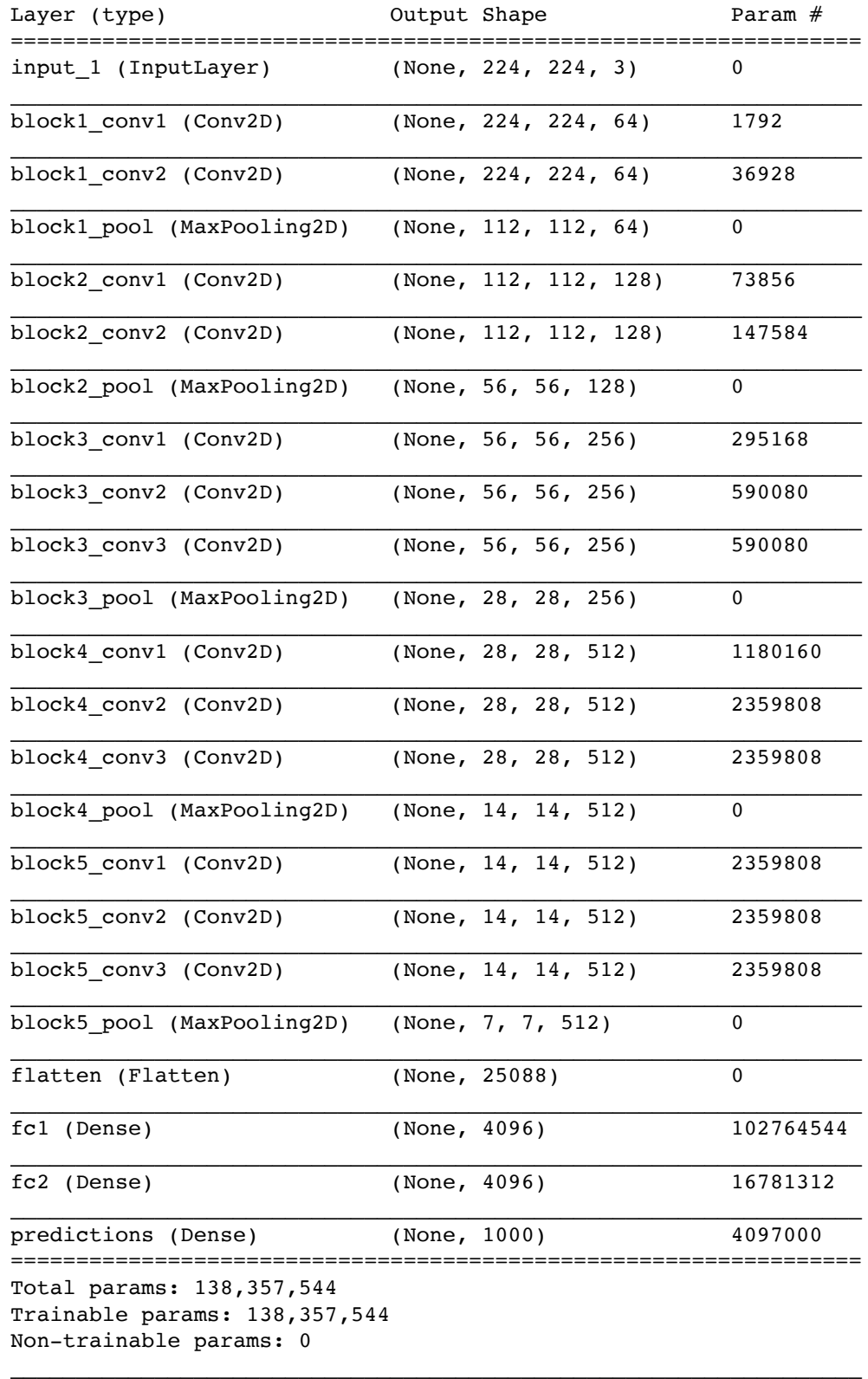

## In [4]: *#Removing 1 layer should give us 4096 items back* model.layers.pop() model.summary()

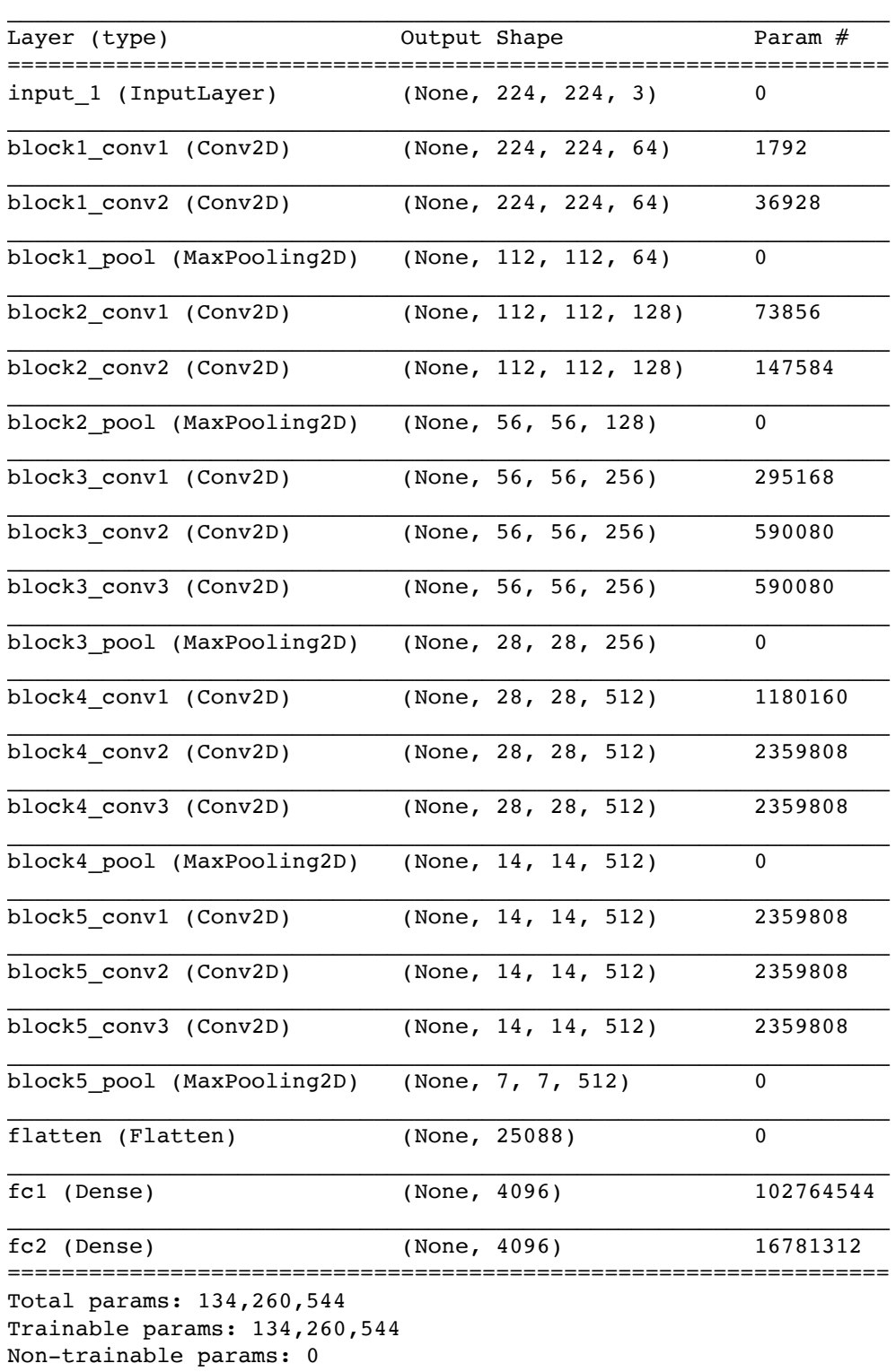

 $\mathcal{L}_\mathcal{L} = \{ \mathcal{L}_\mathcal{L} = \{ \mathcal{L}_\mathcal{L} = \{ \mathcal{L}_\mathcal{L} = \{ \mathcal{L}_\mathcal{L} = \{ \mathcal{L}_\mathcal{L} = \{ \mathcal{L}_\mathcal{L} = \{ \mathcal{L}_\mathcal{L} = \{ \mathcal{L}_\mathcal{L} = \{ \mathcal{L}_\mathcal{L} = \{ \mathcal{L}_\mathcal{L} = \{ \mathcal{L}_\mathcal{L} = \{ \mathcal{L}_\mathcal{L} = \{ \mathcal{L}_\mathcal{L} = \{ \mathcal{L}_\mathcal{$ 

```
In [5]: img = image.load_img( '../../datasets/cat.jpg', target_size=(224,224) )
img = image.img_to_array( img )
img = np.expand_dims( img, axis=0 )
img = preprocess_input( img )
features2 = model.predict( img )
features2 = features2.flatten()
print(len(features2)) #Excepted 4096 features, but still getting 1000. Why?
#No matter how many layers are removed, the output is still 1000
```
1000